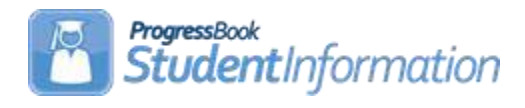

## **Quick Reference – FY20 Period 'S' (All Districts, All Windows)**

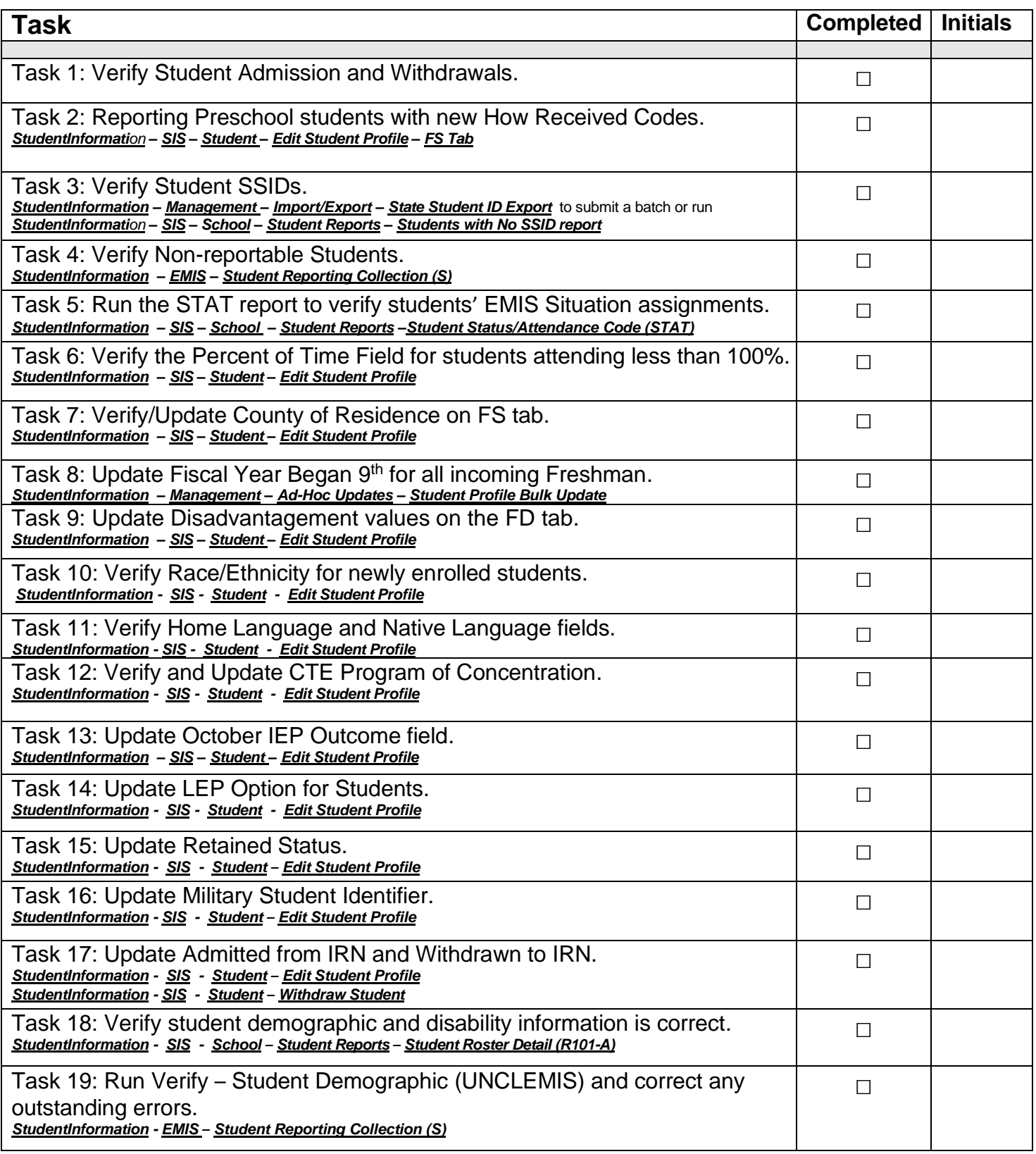

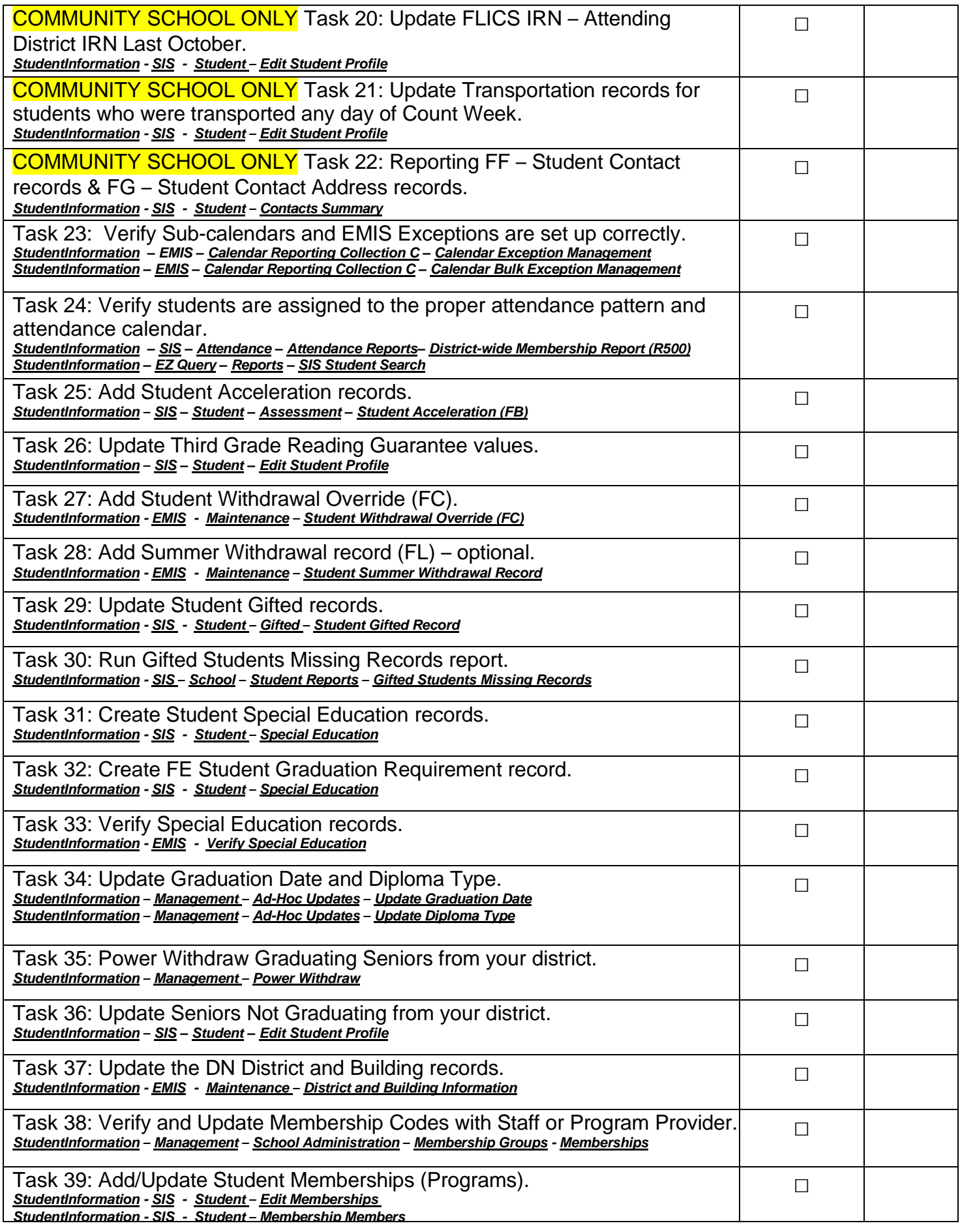

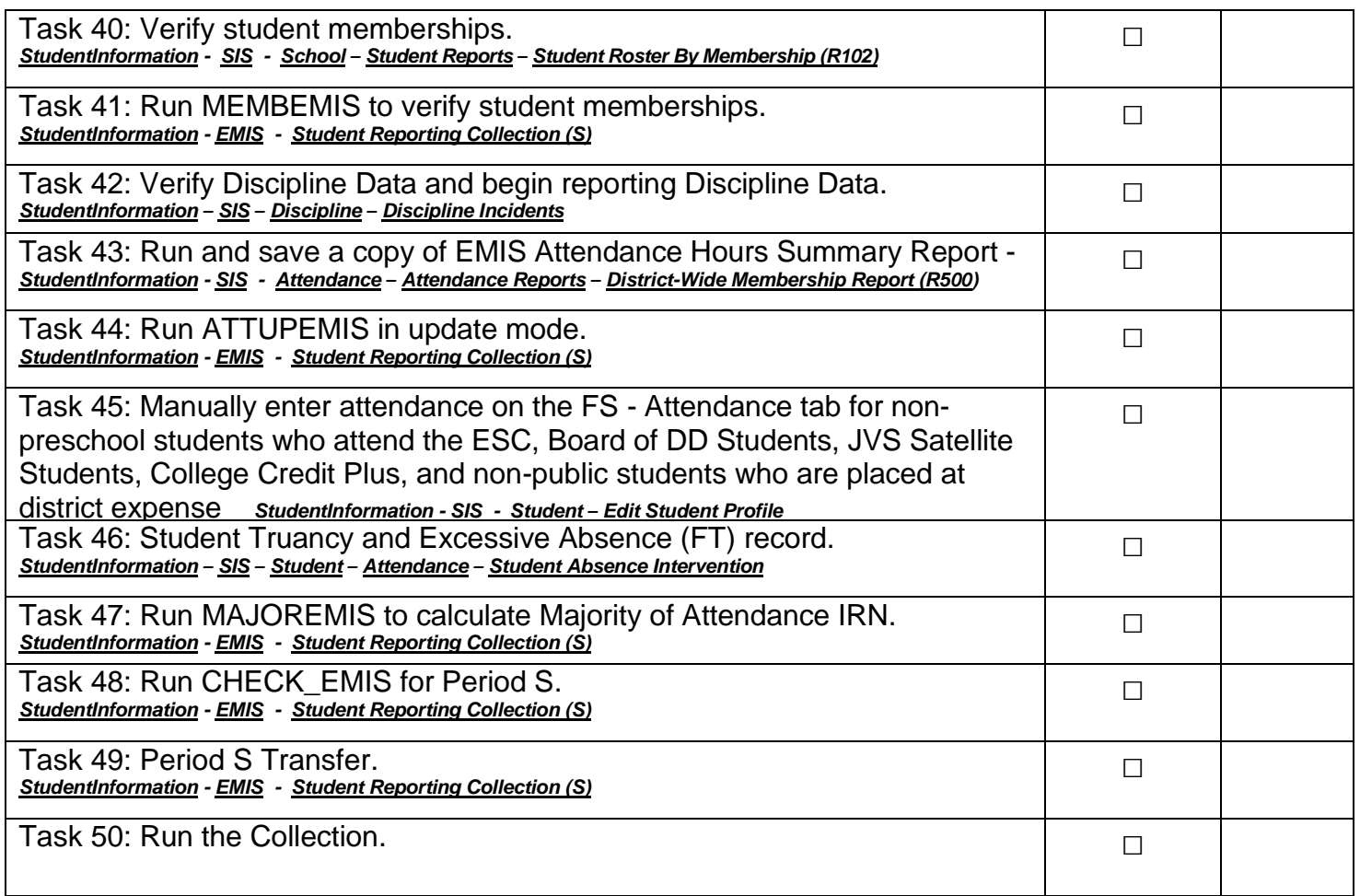